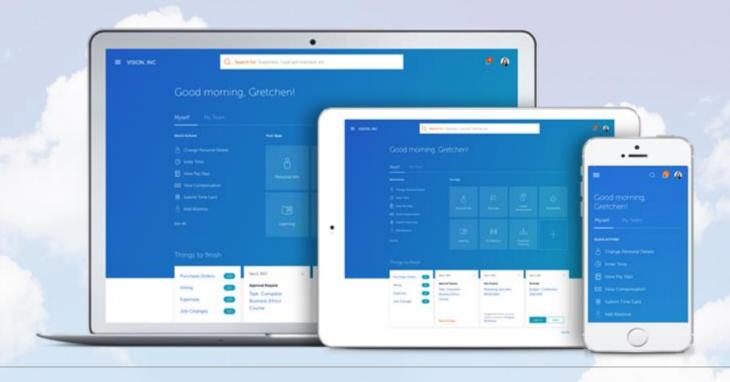

# Self-Service: How to Review Your Personal Information

# Self-Service

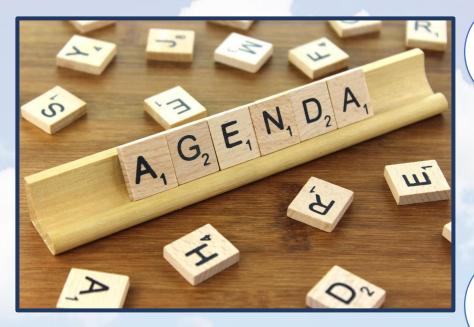

**Personal Details** 

**Contact Information** 

Family and Emergency Contacts

This presentation takes you through the steps to review and update: personal details, contact information and family and emergency contacts.

https://edrm.login.us2.oraclecloud.com/

Enter this web address in your browser and press the enter key.

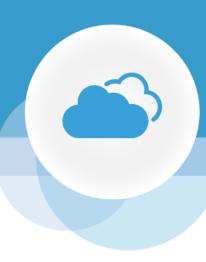

# SIGN IN ORACLE APPLICATIONS CLOUD

| 00             | ingle Sign On |   |  |
|----------------|---------------|---|--|
| Company S      | ingle Sign-On |   |  |
|                | or —          |   |  |
| User ID        |               |   |  |
| Password       |               |   |  |
| orgot Password |               |   |  |
| Si             | gn In         |   |  |
| English        |               | ~ |  |

This is where you will land.

Click the "Company Single Sign-On" box.

ORACLE!

# TCNJ Single Sign-On

#### Web Application Portal

This Identity Provider needs to validate your identity. Please login to your existing account here so that we can return verification back to your local service.

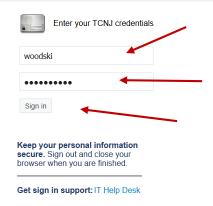

Type the same user name and password used to log on to your TCNJ email. This also known as your, "single sign on".

Press "Sign in".

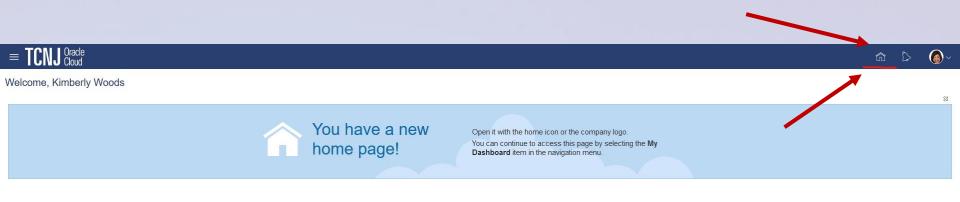

This is where you will land.

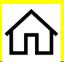

Click the "home" icon found at the upper right side of the screen.

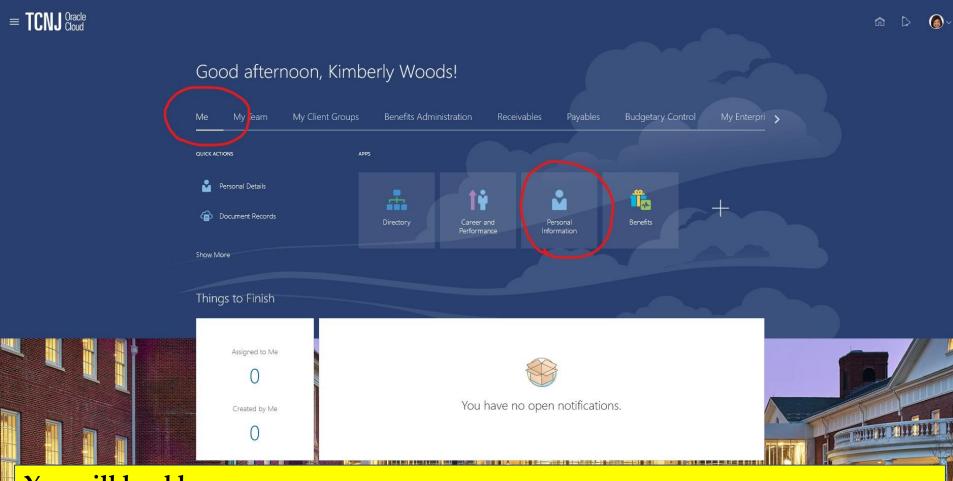

You will land here.

You should see that the "Me" option is underscored. Next, click the "Personal Information" itile.

You may now begin the process of reviewing and, if necessary, updating your personal information.

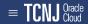

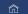

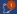

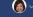

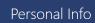

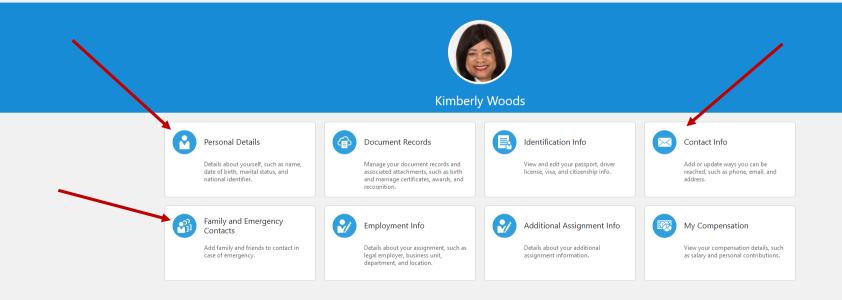

From this screen we will navigate to your personal information, contact information and your emergency contact details.

Begin by selecting the "Personal Details" option.

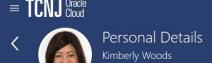

Name

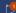

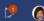

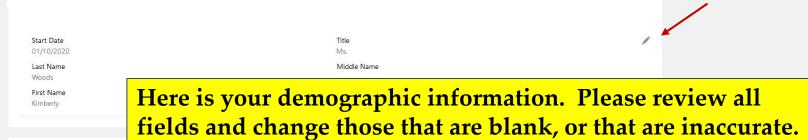

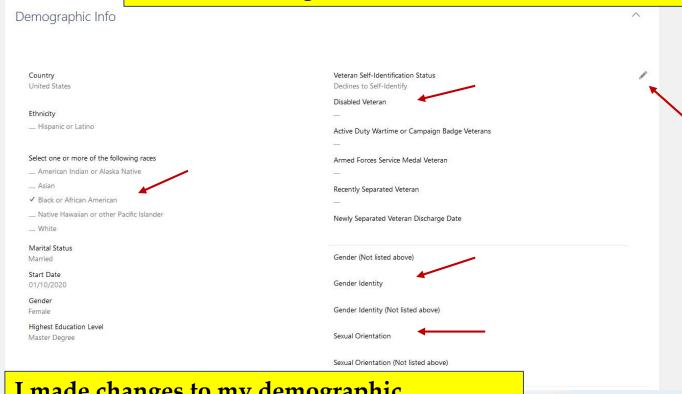

I made changes to my demographic information as indicated by the check marks.

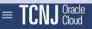

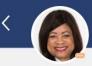

### Personal Details Kimberly Woods

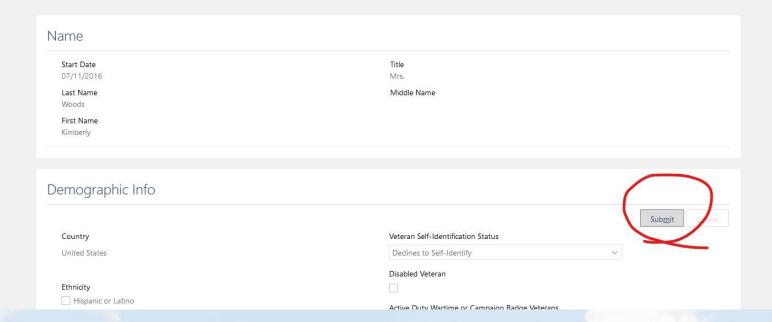

Once Personal Details are updated, it's time to submit the changes.

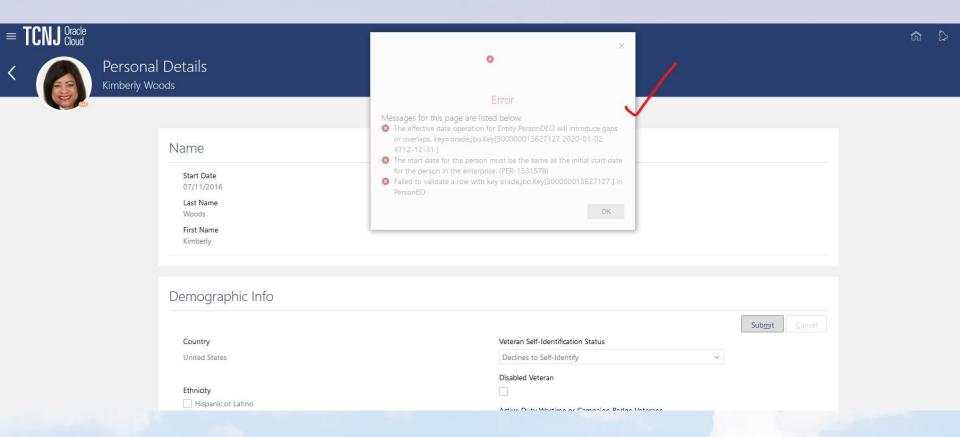

I submitted changes to my demographic information. As you see, Cloud informed me that there were errors that must be corrected prior to my changes being recorded.

In this case, I needed to add effective dates for my changes.

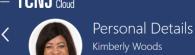

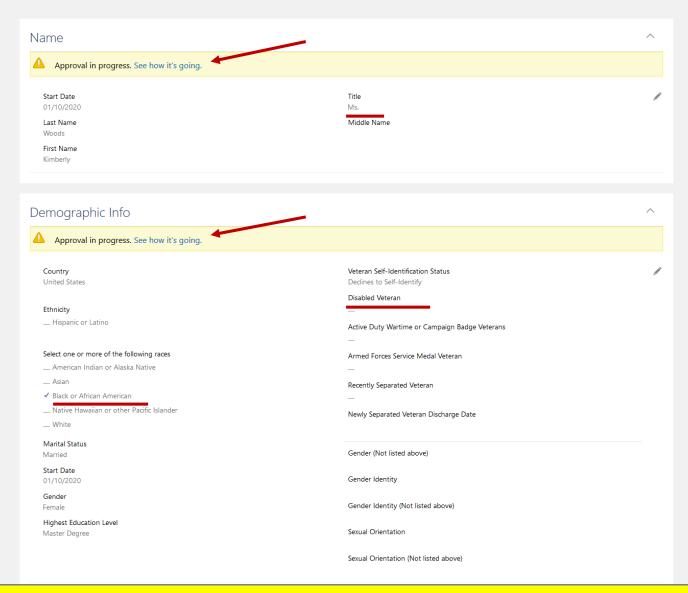

The errors were corrected and my changes are recorded, subject to approvals.

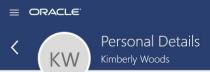

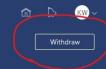

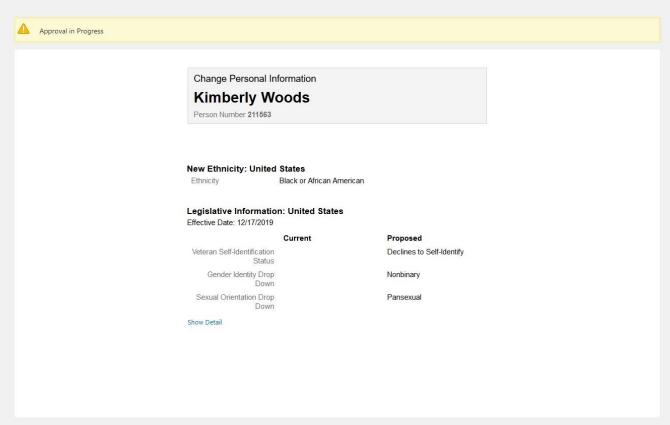

This is the screen that appears once changes have been submitted.

Upon review of the changes you submitted, you have the option to withdraw the request and to begin again. To do so, click "Withdraw" on the top right of the screen.

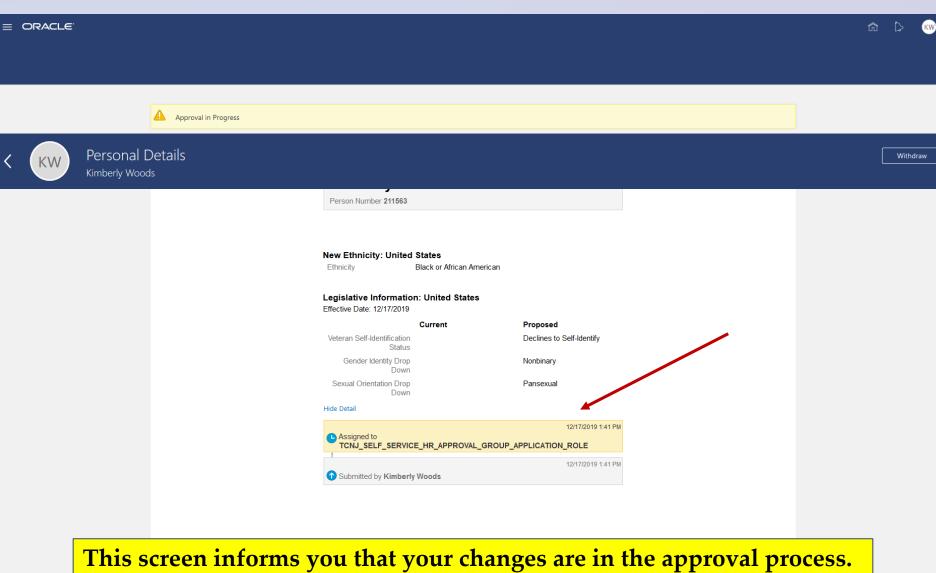

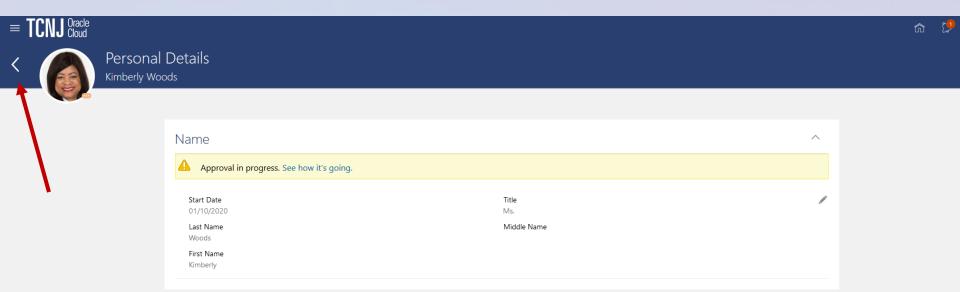

Once you have finished reviewing and updating Personal Details, press the back arrow to return to the Personal Info screen.

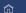

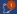

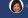

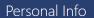

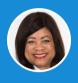

#### Kimberly Woods

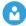

#### Personal Details

Details about yourself, such as name, date of birth, marital status, and national identifier.

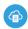

#### Document Records

Manage your document records and associated attachments, such as birth and marriage certificates, awards, and recognition.

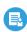

#### Identification Info

View and edit your passport, driver license, visa, and citizenship info.

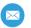

#### Contact Info

Add or update ways you can be reached, such as phone, email, and address.

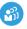

#### Family and Emergency Contacts

Add family and friends to contact in case of emergency.

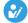

#### Employment Info

Details about your assignment, such as legal employer, business unit, department, and location.

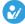

#### Additional Assignment Info

Details about your additional assignment information.

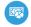

#### My Compensation

View your compensation details, such as salary and personal contributions.

From this screen we will navigate to "Contact Info".

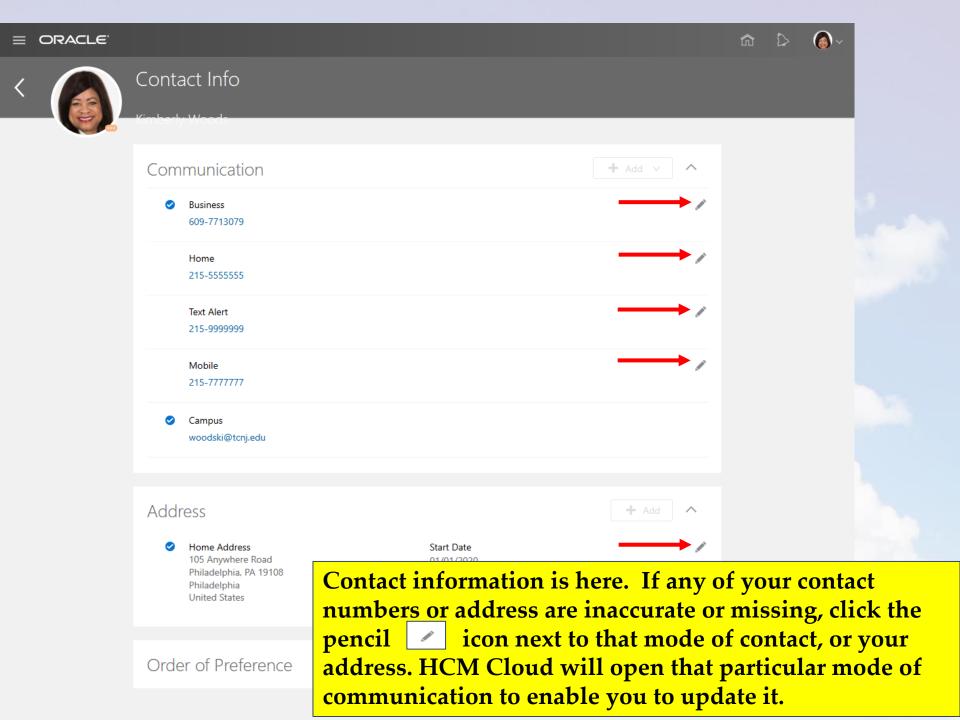

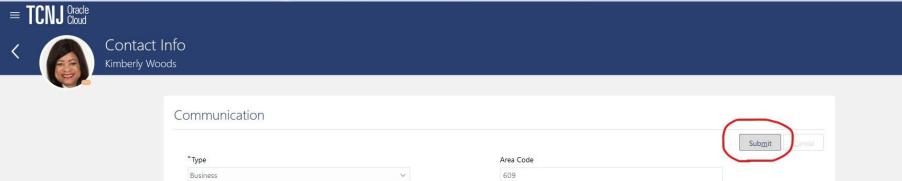

\*Number 7713079

Here, I have updated one of my contact phone numbers.

Click, submit once your update is complete.

Country

Comments

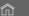

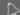

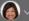

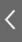

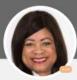

### Contact Info

Kiroloodu Woode

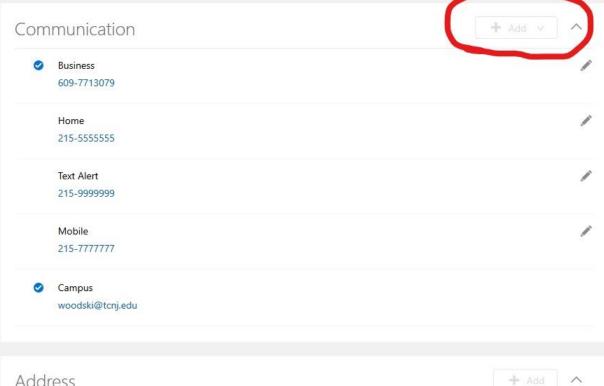

Address Start Date

105 Anywhere Road
Philadelphia, PA 19108
Philadelphia
United States

+ Add

01/01/2020

Click the "add" button to enter details associated with any of your contact phone numbers.

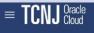

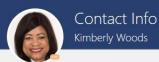

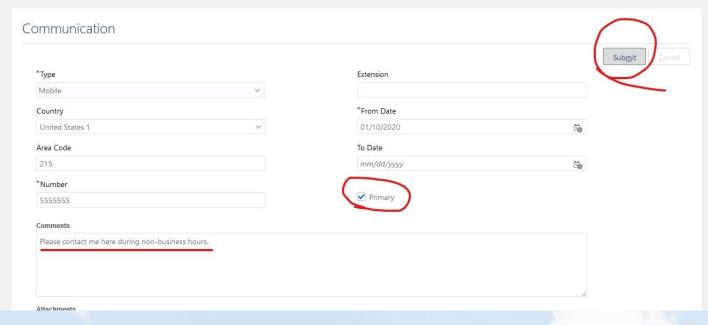

I entered a comment about when you contact me on my mobile phone number.

I made my mobile phone number my primary number.

I submitted the change.

Are you moving to a new address, or did you update your address in Cloud?

If so, there is one more step to complete the address change process. This is for benefit plan purposes:

Complete a Change of Address Form and submit it to <a href="https://hreat.nlm.nih.gov/hreat.nlm.nih.gov/hreat.nlm.nih.go

The <u>Change of Address Form</u> must be submitted to the Office of Human Resources.

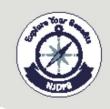

#### State of New Jersey . Department of the Treasury

#### **DIVISION OF PENSIONS & BENEFITS**

P.O. Box 295, Trenton, NJ 08625-0295

#### **CHANGE OF ADDRESS FORM**

| Please print all require<br>This form will be rejecte<br>completed. |                                                              |               | · Control of the control of the cont | _              |       |      |
|---------------------------------------------------------------------|--------------------------------------------------------------|---------------|----------------------------------------------------------------------------------------------------|----------------|-------|------|
| Date://                                                             | _                                                            |               |                                                                                                    |                |       |      |
| Name:                                                               |                                                              |               |                                                                                                    |                |       |      |
| Pension System:                                                     | PERS TPAF                                                    | ☐ DCRP        | ☐ PFRS                                                                                                    | SPRS           | ☐ ABP | □JRS |
| Membership or Retireme                                              | ent Number:                                                  |               |                                                                                                    |                |       |      |
| Social Security Number:                                             |                                                              |               |                                                                                                    | _              |       |      |
| Daytime Phone Number                                                | Anna Code                                                    |               |                                                                                                    | _              |       |      |
| Type of Change:                                                     | Active Employee Ad                                           | dress Change  | o for Health E                                                                                                    | senefits only  |       |      |
|                                                                     | Note: The Division of Pe<br>PFRS, SPRS, or JRS e<br>address. |               |                                                                                                    |                |       |      |
|                                                                     | Retiree Address Cha                                          | ange for Pens | ion and Healt                                                                                                    | h Benefits     |       |      |
|                                                                     | ABP/DCRP Address                                             | Change for F  | ension and H                                                                                                    | lealth Benefit | S     |      |
| Former Mailing Address:                                             |                                                              |               |                                                                                                    |                |       |      |
|                                                                     |                                                              | ,             | Address 1                                                                                                    |                |       |      |
|                                                                     |                                                              |               | Address 2                                                                                                    |                |       |      |
|                                                                     | aty                                                          |               | State                                                                                                    |                | Zp    |      |
| Date New Address in Eff                                             | fect://                                                      |               |                                                                                                    |                |       |      |
| New Mailing Address:                                                |                                                              |               |                                                                                                    |                |       |      |
|                                                                     |                                                              | ,             | Address 1                                                                                                    |                |       |      |
|                                                                     |                                                              | ,             | Address 2                                                                                                    |                |       |      |
|                                                                     | City                                                         | 1.4           | State                                                                                                    |                | Ζþ    |      |

Signature of Member or Retiree

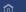

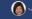

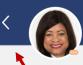

# Contact Info Kimberly Woods

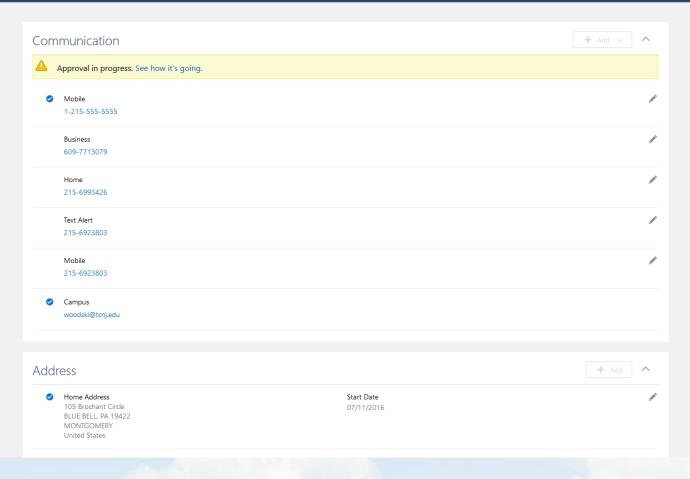

Once you have finished reviewing and updating Contact Info, press the back arrow to return to the Personal Info screen.

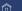

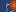

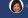

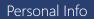

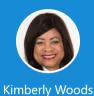

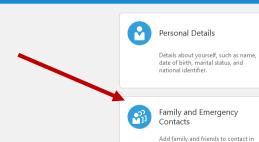

case of emergency.

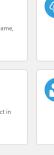

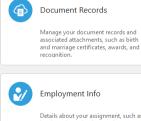

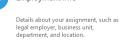

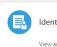

#### Identification Info

View and edit your passport, driver license, visa, and citizenship info.

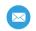

#### Contact Info

Add or update ways you can be reached, such as phone, email, and

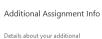

assignment information.

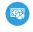

#### My Compensation

View your compensation details, such as salary and personal contributions.

From this screen we will navigate to "Family and Emergency Contacts".

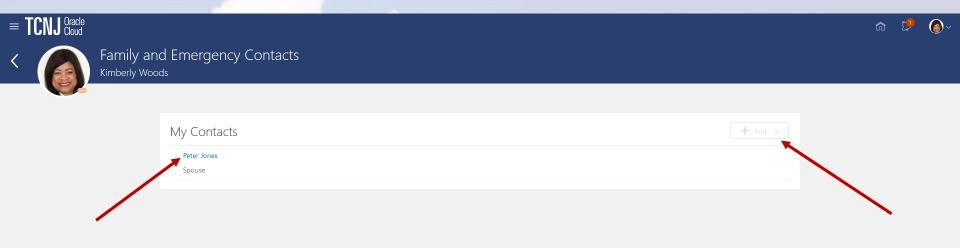

Click the "add" button to add a new Emergency Contact.

OR

To update a current emergency contact, click on the name of the individual and her/his contact information will display.

Cancel

#### **Basic Information** \*Last Name Middle Name First Name Honors Title Preferred Name Prefix Previous Last Name Suffix \*Relationship Gender Select a value Select a value \*What's the start date of this relationship? Date of Birth mm/dd/yyyy mm/dd/yyyy ☐ This person is an emergency contact

## Communication

Phones Type Select a value Email Type Select a value

Here, you will enter all pertinent data for your emergency contacts.

Address

Once you are finished, click the submit button on the top right of the screen.

 Use My Address Select a value

O Enter a New Address

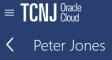

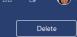

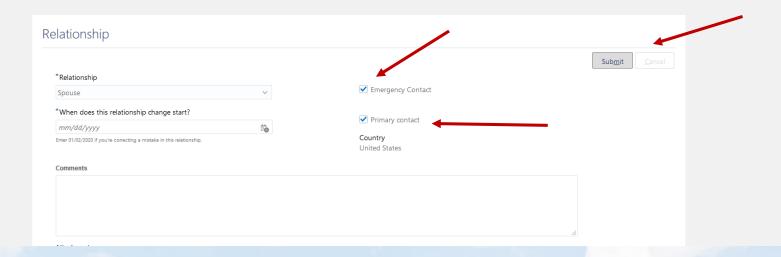

I entered relationship data for my emergency contact and also designated this emergency contact at my primary emergency contact.

| Yes                   |                     |
|-----------------------|---------------------|
| Name                  |                     |
| Start Date 01/02/2020 | First Name<br>Peter |
| Last Name<br>Jones    |                     |

**C** Peter Jones

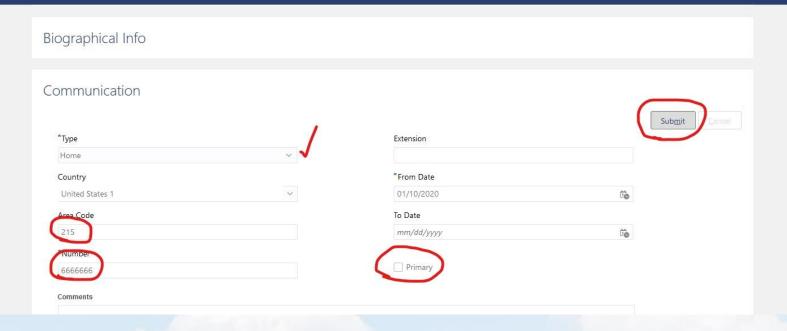

I have added an additional phone number for my emergency contact. I do not want this phone number to be the primary contact for this individual so I did not check the "primary" box.

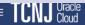

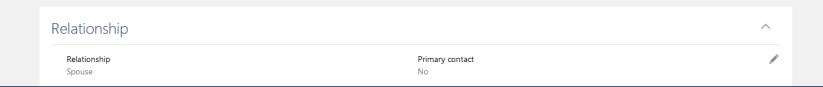

#### Peter Jones

The changes I entered are being reviewed. I will be notified once the changes are approved.

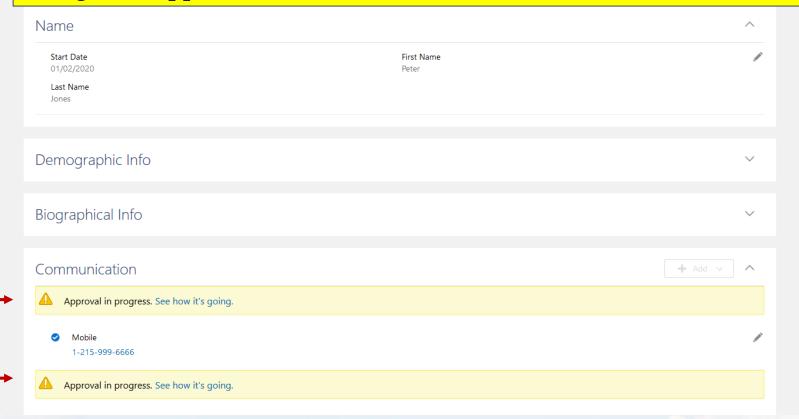

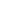

Mon, Jan 6, 1:25 PM (4 days ago)

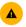

Kimberly Woods <edrm.fa.sender@workflow.mail.us2.cloud.oracle.com>

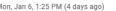

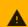

#### Be careful with this message

Kimberly Woods is similar to a name in your organization, but the email address does not belong to your domain or The College of New Jersey Mail couldn't verify that it actually came from edrm.fa.sender@workflow.mail.us2.cloud.oracle.com. Avoid replying to this email unless you reach out to the sender by other means to ensure that this email address is legitimate.

Report phishing

Looks safe

?

Access this task in the Workspace Application

Once your changes are approved you will be notified via email.

This slide, and the next are examples of a data change approval notification.

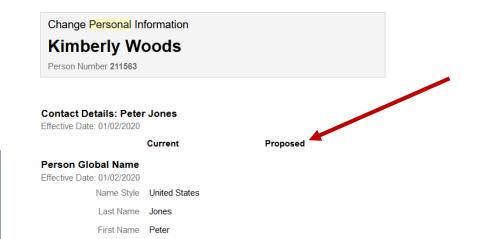

#### New Person Phone: Mobile (555-5555)

Phone Type Mobile

Phone Number 555-5555

Country Code United States 1

Area Code 215

Date From 2020-01-02

#### New Email Address: Home (mr@yahoo.com)

Email Type Home

Email Address mr@yahoo.com

> Date From 2020-01-02

#### Person Number

Person Number

Please note the bottom of the screen.

Though the data change was approved, the person reviewing the information added comments. If additional changes need to be made, repeat the process.

#### Approvers

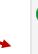

Approved by Catherine Silva

Please confirm the phone number of 251-555-5555. Also let me know if you receive this note .... Catherine

01/01/2020 9:03 PM

01/06/2020 1:25 PM

Submitted by Kimberly Woods

# You have learned how to update:

- Demographic data
- Your contact information
- Your family and emergency contacts

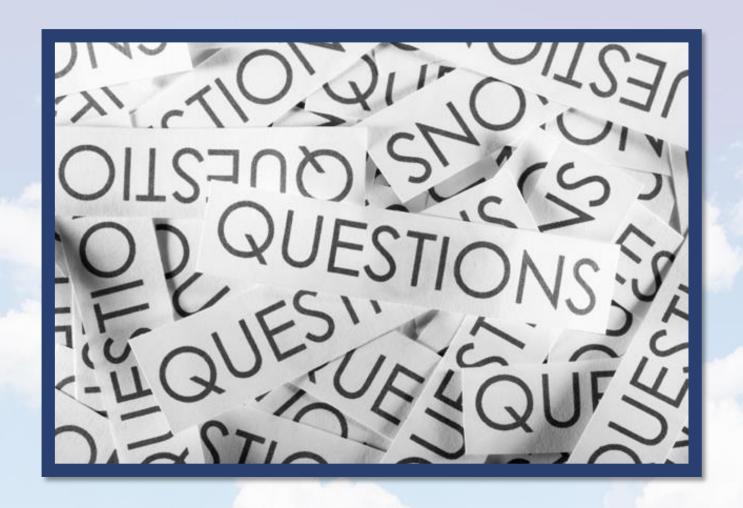

Please submit to: hr@tcnj.edu.